#### **BAB IV**

#### **PENGEMBANGAN PERANGKAT LUNAK**

### **4.1 Pendahuluan**

Pada bab sebelumnya dijelaskan bahwa alat-alat yang diperlukan berupa perangkat lunak selama pelaksanaan penelitian ini. Penulis mengembangkan perangkat lunak berdasarkan acuan pada panduan *Rational Unified Process* (RUP). Pada *Rational Unified Process* terdapat empat fase pengembangan yang digunakan pada perangkat lunak yaitu fase insepsi, elaborasi, konstruksi, dan transisi. Di tiap fase terdiri atas pemodelan bisnis, kebutuhan, analisis dan desain, implementasi, dan pengujian. Pada bab ini akan membahas proses pengembangan perangkat lunak yang akan digunakan sebagai alat penelitian.

# **4.2 Fase Insepsi**

Fase pertama pada proses pengembangan perangkat lunak adalah melakukan proses identifikasi terhadap sistem yang akan dikembangkan. Pada fase inin mencakup analisis sistem, identifikasi kebutuhan, perumusan kebutuhan pengujian, pemodelan diagram *use case* dan diagram aktivitas.

## **4.2.1 Pemodelan Bisnis**

Prediksi tingkat kemacetan merupakan perhitungan yang digunakan untuk menghitung menentukan apakah jalan tersebut macet atau tidak. Pada penelitian kali ini yaitu prediksi tingkat kemacetan dengan menggunakan metode *Backpropagation*. Perangkat lunak yang dikembangkan merupakan perangkat lunak yang berbasiskan desktop yang dapat digunakan untuk prediksi tingkat kemacetan. Perangkat lunak mampu melakukan prediksi tingkat kemacetan secara otomatis ketika dimasukkan data yang akan di coba. Masukan untuk perangkat lunak yang dikembangkan antara lain berupa *file* dengan format *.csv* pada proses pelatihan dan masukan *input* manual melalui *keyboard* pada proses prediksi. Keluaran yang dihasilkan berupa akurasi dari proses prediksi yang dilakukan.

### **4.2.2 Kebutuhan Sistem**

Spesifikasi kebutuhan perangkat lunak prediksi tingkat kemacetan dibangun berdasarkan pada pemodelan bisnis. Fitur-fitur utama yang disediakan perangkat lunak antara lain fitur pelatihan dan juga pengujian.

#### **a. Fitur Pelatihan**

Fitur ini digunakan dalam prose pengaturan parameter yang akan di bangun antara lain untuk mengatur *epoch dan minimum error* dan juga dimana pola perangkat lunak yang dibangun dan data tingkat kemacetan akan dilatih.

### **b. Fitur Prediksi**

Fitur ini digunakan untuk menguji pola pada perangkat lunak yang dibangun dan menguji prediksi tingkat kemacetan dimana data pengujian kemudian diprediksi dan disimpan.

Dalam perealisasiannya, kebutuhan fungsional dan nonfungsional harus dipenuhi oleh fitur-fitur perangkat lunah. Kebutuhan fungsional menjelaskan bahwa kebutuhan utama perangkat lunak yang dikembangkan atau layanan-layanan sistem dan bergantung kuat terhadap jenis perangkat lunak dan pengguna sistem yang dijelaskan pada tabel IV–1. Sedangkan, kebutuhan non fungsional menjelaskan bahwa kebutuhan penentuan atribut atau kualitas secara keseluruhan suatu sistem dan tidak harus dimiliki oleh tiap-tiap perangkat lunak, dalam artian hanya berfungsi sebagai pelengkap pada perangkat lunak agar lebih baik kinerjanya yang dijelaskan pada tabel IV–2.

| No. | Kebutuhan                                                           |  |  |  |  |  |
|-----|---------------------------------------------------------------------|--|--|--|--|--|
|     |                                                                     |  |  |  |  |  |
|     | Perangkat lunak dapat memasukkan parameter dan melatih data         |  |  |  |  |  |
|     |                                                                     |  |  |  |  |  |
|     | pelatihan terhadap data rata-rata kendaraaan.                       |  |  |  |  |  |
|     |                                                                     |  |  |  |  |  |
|     |                                                                     |  |  |  |  |  |
|     | Perangkat lunak dapat memprediksi dan mengetahui hasil akurasi dari |  |  |  |  |  |
|     |                                                                     |  |  |  |  |  |
|     | prediksi kemacetan.                                                 |  |  |  |  |  |
|     |                                                                     |  |  |  |  |  |

Tabel IV–1 Kebutuhan Fungsional

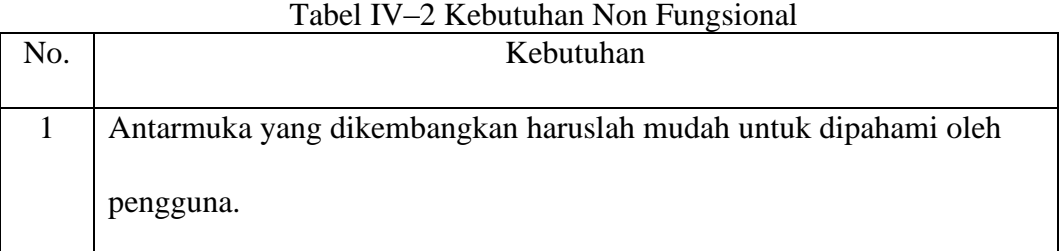

# **4.2.3 Analisis dan Desain**

Pada fase insepsi, analisis dan desain merupakan tahapan terpenting untuk memahami kebutuhan perangkat lunak yang tepat dalam menyelesaikan permasalah penelitian.

# **4.2.3.1 Analisis Perangkat Lunak**

Kegiatan yang dilakukan pada tahapan ini adalah menganalisis kebutuhan perangkat lunak, normalisasi data, pembentukan pola arsitektur jaringan, dan prediksi.

# **a. Analisis Kebutuhan Perangkat Lunak**

Dari pemodelan bisnis yang telah dijabarkan, untuk menyelesaikan permasalahan yang terjadi diperlukan perangkat lunak yang mampu memprediksi tingkat kemacetan secara otomatis. Setiap hari data rata-rata volume kendaraan semakin sulit untuk diprediksi secara manual sehingga menyulitkan untuk menentukan tingkat kemacetan. Kondisi tersebut membuat perangkat lunak harus memiliki kemampuan sebagai berikut.

1. Normalisasi data masukan;

- 2. Mengatur parameter untuk pola arsitektur jaringan yang akan dibuat;
- 3. Melatih data masukan;
- 4. Memprediksi tingkat kemacetan;
- 5. Menghasilkan akurasi prediksi dari data yang telah dimasukkan ke dalam perangkat lunak..

Pengembangan perangkat lunak dimulai dengan mengambil data sekunder rata-rata jumlah kendaraan di Dinas Perhubungan dan Transportasi Kota Palembang. Selanjutnya data yang didapat disimpan dalam format *.csv.* Tahap selanjutnya adalah melakukan proses normalisasi terhadap data yang didapat. Proses normalisasi adalah proses untuk mengambil hanya data yang dibutuhkan sehingga data yang diproses lebih sesuai. Setelah normalisasi data maka data siap untuk di olah

### **b. Analisis Data**

Data yang dibutuhkan perangkat lunak yang dikembangkan yaitu data Trafik Kendaraan yang berguna sebagai masukan pada proses pelatihan dan pengujian algoritma *Backpropagation.* Data ini terdiri dari 4 variabel yaitu variable minggu 1, minggu 2, minggu 3, minggu 4. Data didapatkan dari Dinas Perhubungan dan Transportasi Kota Palembang dengan interval data diteliti perminggu untuk kemudian dianalisis dan dibandingkan pada rentang data minggu selanjutnya. Data tersebut disimpan dalam format *.csv* dan dikategorikan menjadi 2 kategori, yaitu data pelatihan dan data target, Data yang digunakan adalah data Trafik Kendaraan dengan 1 tahun periode yaitu tahun 2015. Tabel 4.3 menunjukan contoh data 4 variabel Trafik Kendaraan yang digunakan pada penelitian ini.

Tabel 4.3 Contoh Data 4 variabel Trafik Kendaraan (Sumber: Dinas Perhubungan dan Transportasi Kota Palembang)**.**

|                                    | Bulan 1  |          |          |          |  |
|------------------------------------|----------|----------|----------|----------|--|
| Jalan                              | Minggu 1 | Minggu 2 | Minggu 3 | Minggu 4 |  |
| Basuki Rahmat (Patal)              | 25343    | 24537    | 24408    | 23219    |  |
| Basuki Rahmat (Polda)              | 22341    | 23271    | 21965    | 23859    |  |
| A. Rivai (Charitas)                | 22081    | 23056    | 22965    | 23061    |  |
| A. Rivai (Bukit)                   | 26882    | 23349    | 23375    | 23107    |  |
| Kol. H. Burlian (Polda)            | 39691    | 34276    | 35333    | 38537    |  |
| Kol. H. Burlian (AAL)              | 30404    | 26238    | 28735    | 28588    |  |
| Demang Lebar Daun (Polda)          | 21719    | 18044    | 21068    | 17874    |  |
| Demang Lebar Daun (Bukit<br>Besar) | 15558    | 21139    | 17054    | 13996    |  |
| Jendral Sudirman (RS<br>Charitas)  | 42263    | 39315    | 36159    | 42440    |  |
| Jendral Sudirman (Polda)           | 29711    | 31506    | 26122    | 28397    |  |
| Veteran (RS. Charitas)             | 15541    | 15654    | 12379    | 14200    |  |
| Veteran (Rajawali)                 | 17038    | 14299    | 13655    | 13729    |  |

## **c. Analisis Normalisasi Data**

Pada tahap ini data akan dirubah dengan rentang nilai data menjadi bilangan berkoma. Tujuan perubahan ini adalah agar data mudah dikenali polanya oleh JST pada fase pelatihan

dan pengujian. Adapun persamaan untuk normalisasi data sudah dijelaskan pada persamaan II.20. Tabel IV.4 menunjukan contoh data 4 variabel Trafik Kendaraan yang telah dinormalisasi

Bulan 1 Jalan Minggu 1 Minggu 2 Minggu 3 Minggu 4 Basuki Rahmat (Patal) 0,366814 0,40925807 0,505845 0,330535 Basuki Rahmat (Polda) 0,254472 0,35865046 0,403112 0,352826 A. Rivai (Charitas)  $\begin{array}{|c|c|c|c|c|c|c|c|c|} \hline 0,244742 & 0,35005596 & 0,445164 & 0,325032 \hline \end{array}$ A. Rivai (Bukit)  $\begin{array}{|c|c|c|c|c|c|c|c|c|} \hline 0,424407 & 0,36176847 & 0,462405 & 0,326634 \hline \end{array}$ Kol. H. Burlian (Polda) 0,90375 0,79856892 0,965265 0,864059 Kol. H. Burlian (AAL) 0,556208 0,47725456 0,687805 0,517536 Demang Lebar Daun (Polda) 0,231195 0,14970419 0,365391 0,144369 Demang Lebar Daun (Bukit | 0,000636 | 0,27342501 | 0,196594 | 0,009299 Jendral Sudirman (RS Charitas) <sup>1</sup> <sup>1</sup> <sup>1</sup> <sup>1</sup> Jendral Sudirman (Polda) 0,530275 0,68783978 0,577923 0,510884 Veteran (RS. Charitas)  $0 \mid 0.05416533 \mid 0 \mid 0.016404$ Veteran (Rajawali)  $\begin{array}{|c|c|c|c|c|c|c|c|} \hline 0,056021 & 0 & 0,053659 \hline \end{array}$  0

Tabel 4.4 Contoh Data 4 variabel Trafik Kendaraan yang telah di normalisasi

### **4.2.3.2 Konsep Pengujian Data**

Pada tahap ini, menjelaskan bentuk pengujian yang perlu dilakukan. Berdasarkan dataset yang digunakan, berjumlah 576 data yang dibagi masing-masing menjadi 540 data latih dan 36 data uji dengan parameter berupa epoch dan eror. Epoch dan eror yang digunakan pada tiap percobaan akan bervariasi. Percobaan dilakukan beberapa kali untuk mengukur tingkat keakuratan yang dihasilkan oleh sistem, sesuai dengan data aslinya. Proses pengujian dilakukan sebanyak 40 kali percobaan

dengan percobaan pertama sebanyak 15 kali dengan menggunakan *Backpropagation* standar dan percobaan kedua sebanyak 25 kali dengan adanya variasi nilai eror dan epoch, untuk melihat pengaruh eror dan epoch terhadap akurasi yang dihasilkan oleh sistem.

### **4.2.3.3 Desain Perangkat Lunak**

Desain dari perangkat lunak diilustrasikan ke dalam diagram *use case* dan diagram aktivitas.

# **1. Model** *Use Case*

Pada subbab ini dijelaskan ilustrasi fungsionalitas yang dimiliki perangkat lunak yang dibangun dengan menggunakan pemodelan *Use Case*.

a) Diagram *Use Case*

Diagram *Use Case* menjelaskan kegiatan yang berhubungan oleh aktor (pengguna) terhadap perangkat lunak yang dikembangkan, dapat dilihat pada gambar IV.1

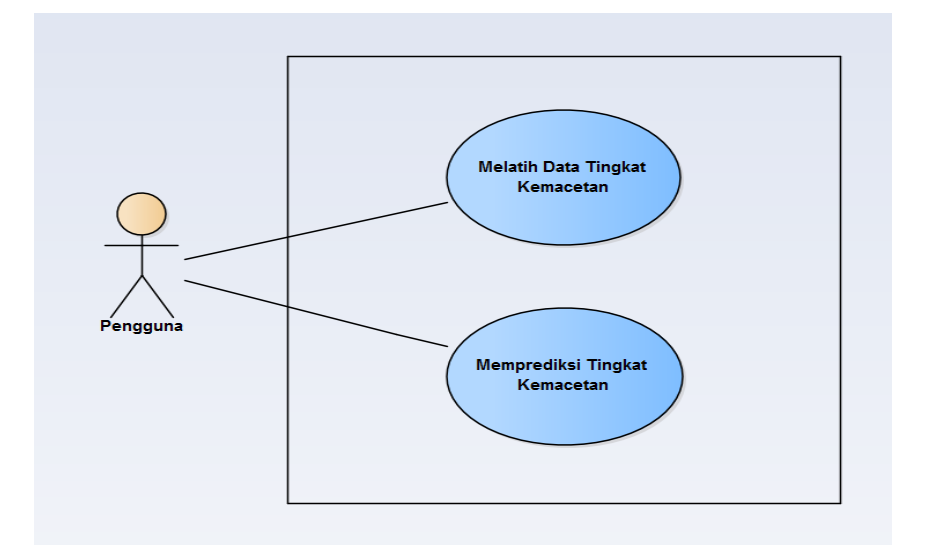

Gambar IV-1 Diagram *Use Case* 

Penelitian ini, aktor (pengguna) merupakan seseorang yang berinteraksi dengan system yang dijelaskan pada tabel IV–5.

Tabel IV–5 Definisi Aktor *Use Case*

| Nomor | Use Case |                                             |      |           | Definisi    |       |         |
|-------|----------|---------------------------------------------|------|-----------|-------------|-------|---------|
|       | Pengguna | Pengguna                                    |      | merupakan |             | orang | yang    |
|       |          | berhubungan dengan perangkat lunak aplikasi |      |           |             |       |         |
|       |          | untuk memasukkan data, mengatur parameter,  |      |           |             |       |         |
|       |          | melatih                                     | data | dan       | memprediksi |       | tingkat |
|       |          | kemacetan.                                  |      |           |             |       |         |
|       |          |                                             |      |           |             |       |         |

c) Tabel Definisi *Use Case* 

Definisi *Use case* yang akan dijelaskan pada tabel IV–6 merupakan penjelasan dari kerja perangkat lunak yang spesifik disimbolkan dengan sebuah notasi lingkaran yang agak lonjong atau berbentuk oval pada gambar IV–1.

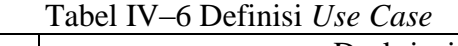

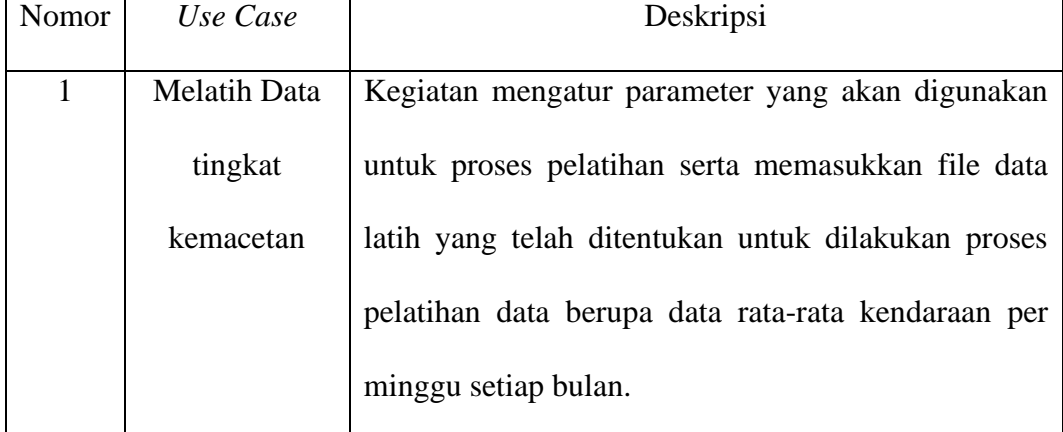

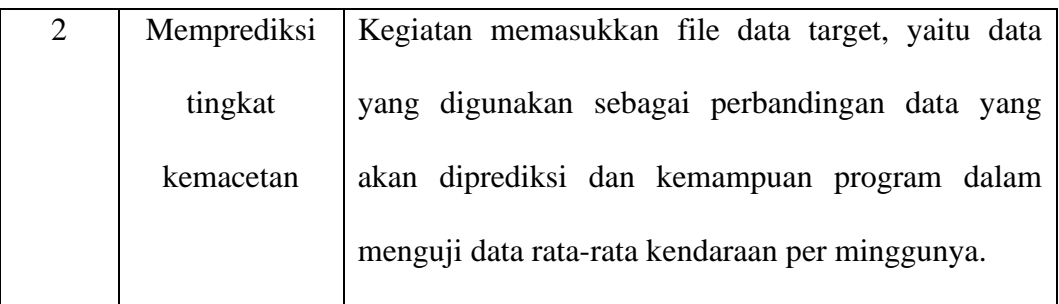

d) Skenario *Use Case*

Skenario merupakan urutan yang bersifat spesifik berasal dari aksi dan interaksi antara aktor dan sistem. Berikut ini adalah skenario dari *use case* yang telah didefinisikan pada subbab sebelumnya.

1. Skenario *Use Case* Melatih Data rata-rata kendaraan

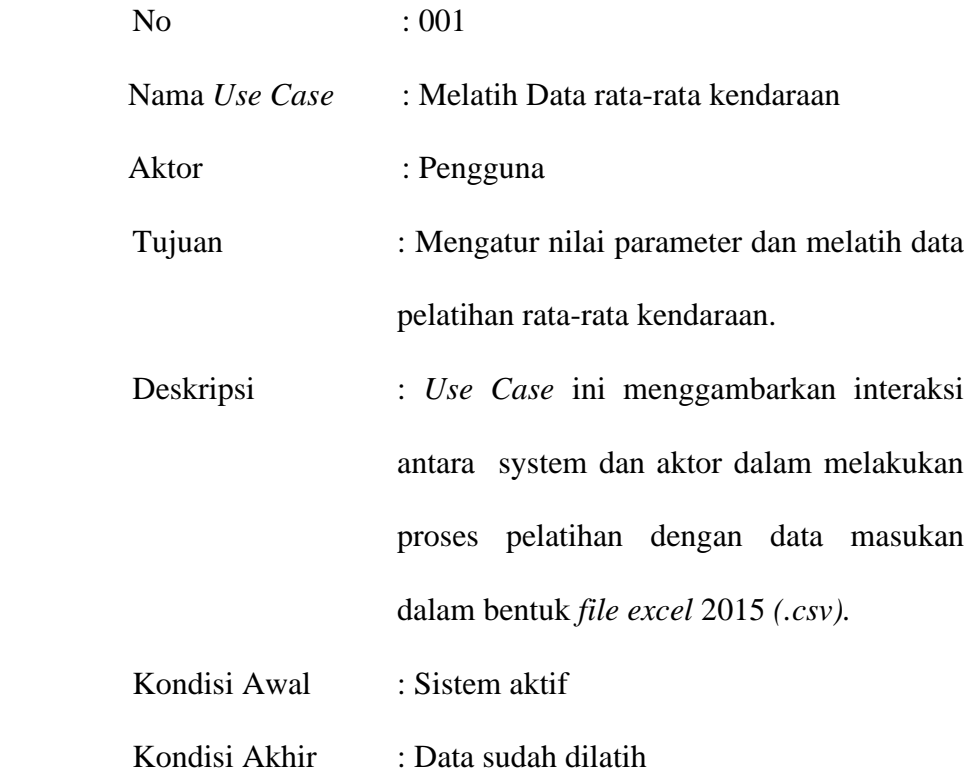

Skenario *use case* Melatih Data rata-rata kendaraan dijelaskan pada tabel  $IV-7$ .

|                               | Tabel IV-7. Skenario Use Case Melatih Data Rata-rata kendaraan. |
|-------------------------------|-----------------------------------------------------------------|
|                               | <b>Skenario Utama</b>                                           |
| <b>Aksi Aktor</b>             | <b>Reaksi Sistem</b>                                            |
| <b>Skenario Normal</b>        |                                                                 |
| 1. Pengguna menekan tombol    |                                                                 |
| Pelatihan.                    |                                                                 |
|                               | 2. Sistem menampilkan form                                      |
|                               | Form Pelatihan.                                                 |
| 3. Pengguna memasukkan        |                                                                 |
| data parameter yaitu nilai    |                                                                 |
| maximum<br>epoch<br>dan       |                                                                 |
| minimum error.                |                                                                 |
| 4. Pengguna menekan tombol    |                                                                 |
| "Browse".                     |                                                                 |
|                               | 5. Sistem<br>menampilkan                                        |
|                               | direktori pencarian data                                        |
| 6. Pengguna memilih file data |                                                                 |
| pelatihan dalam bentuk file   |                                                                 |
| Ecxel 2015 (.csv).            |                                                                 |
|                               | 7.<br>Sistem<br>menampilkan<br>data                             |
|                               | pelatihan.                                                      |

Tabel IV-7. Skenario *Use Case* Melatih Data Rata-rata kendaraan.

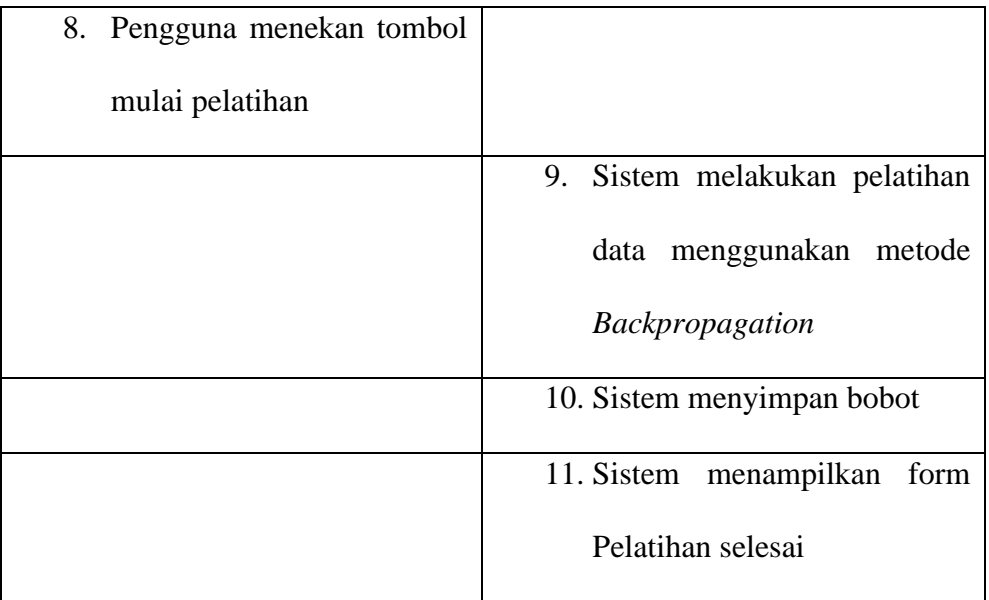

# 2. Skenario *Use Case* Memprediksi Tingkat Kemacetan

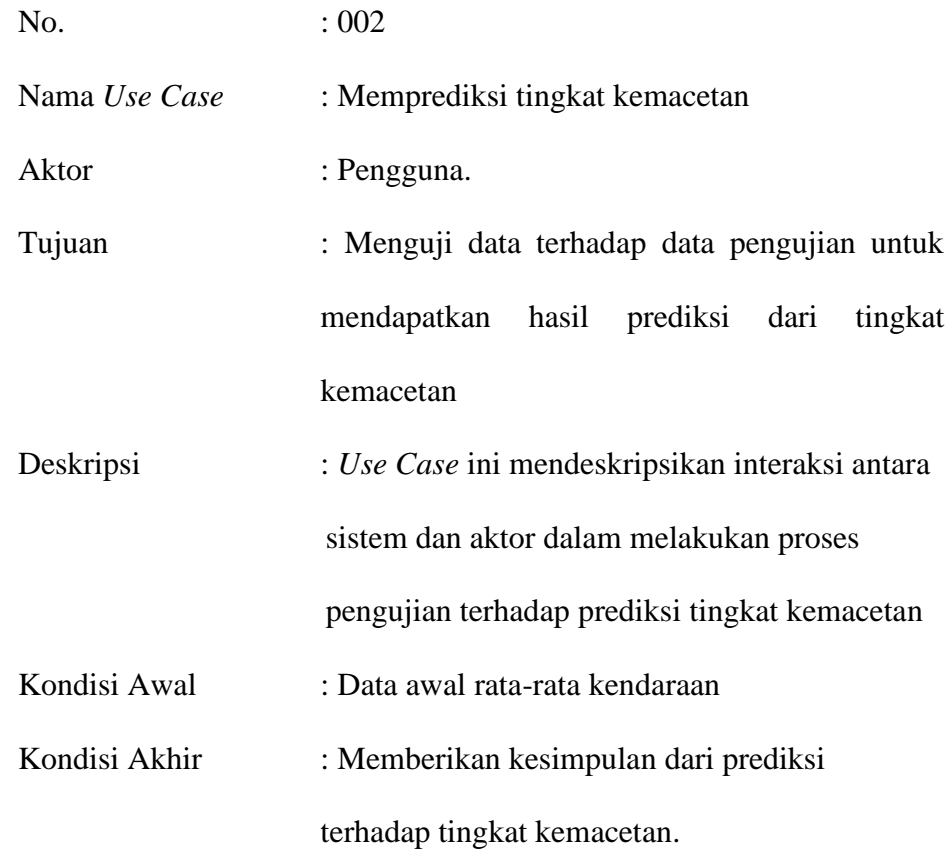

Skenario *use case* Memprediksi Tingkat Kemacetan dijelaskan pada tabel

# IV–8 .

 $\overline{a}$ 

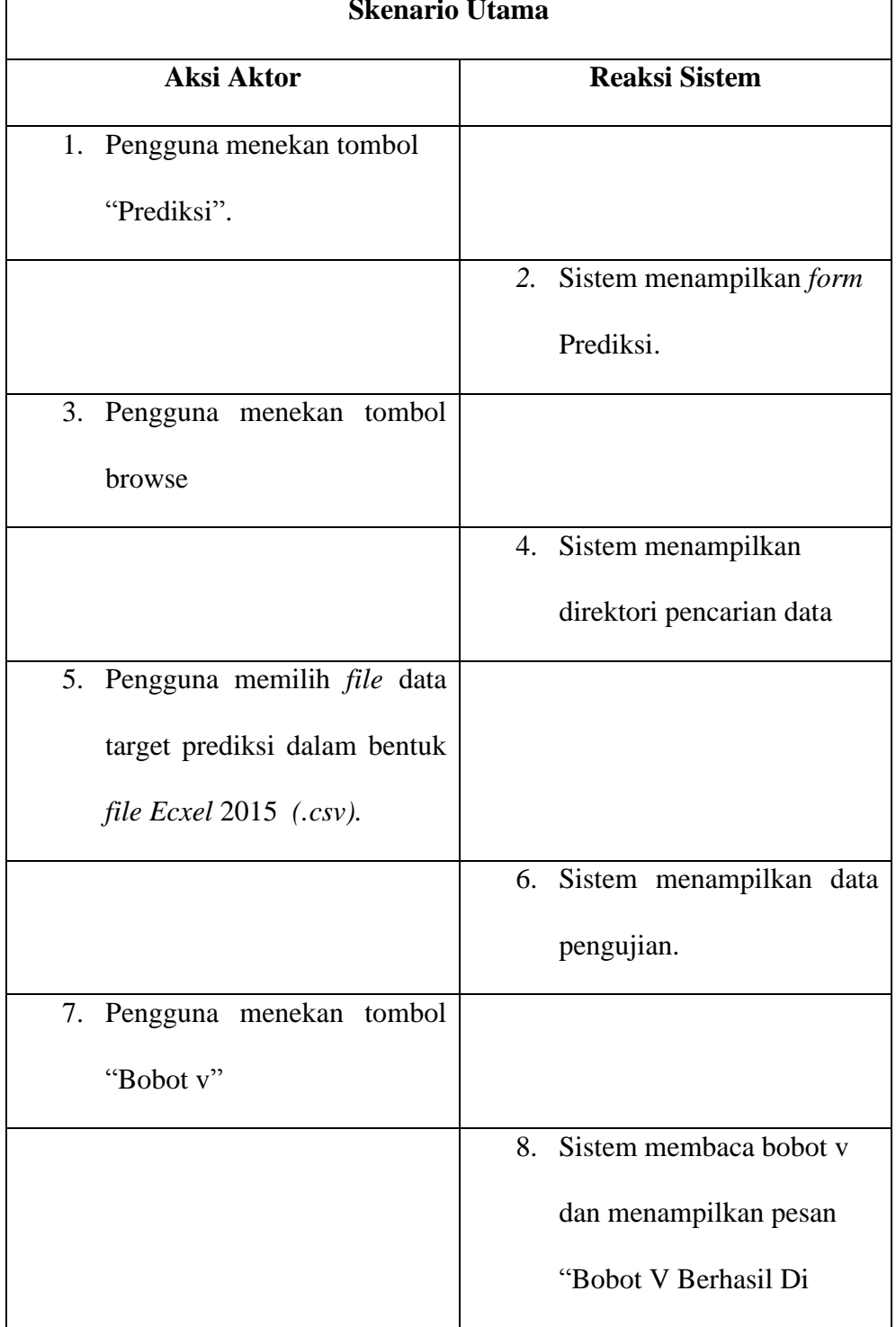

# Tabel IV-8 Skenario *Use Case* Melakukan Prediksi Tingkat Kemacetan **Skenario Utama**

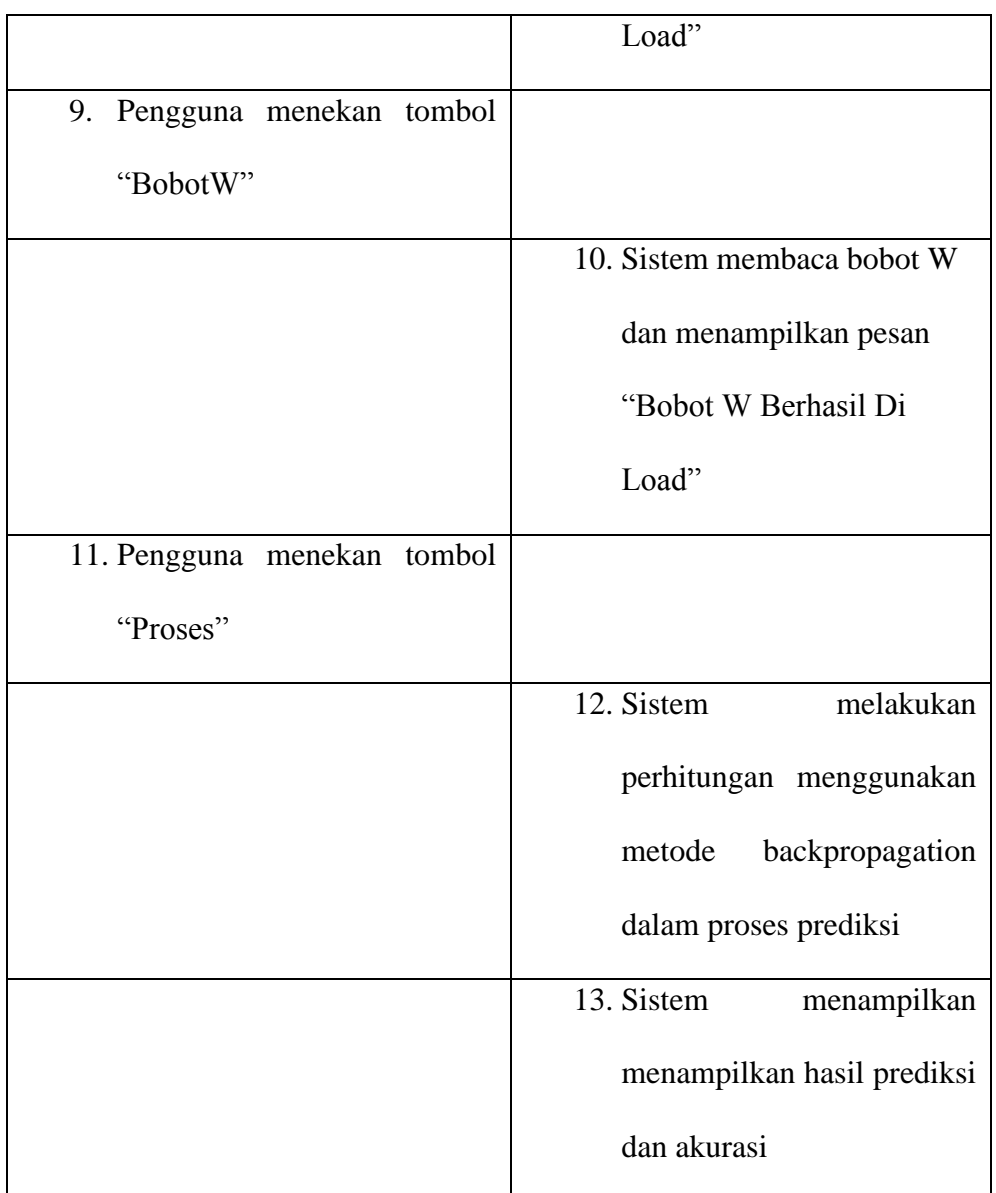

# **2. Diagram Aktivitas**

Diagram aktivitas menggambarkan alur kerja dari sebuah sistem atau proses bisnis. Diagram aktivitas melatih data rata-rata kendaraan dapat dilihat pada gambar IV.2, diagram memprediksi tingkat kemacetan dapat dilihat pada gambar IV.3.

# Pelatihan

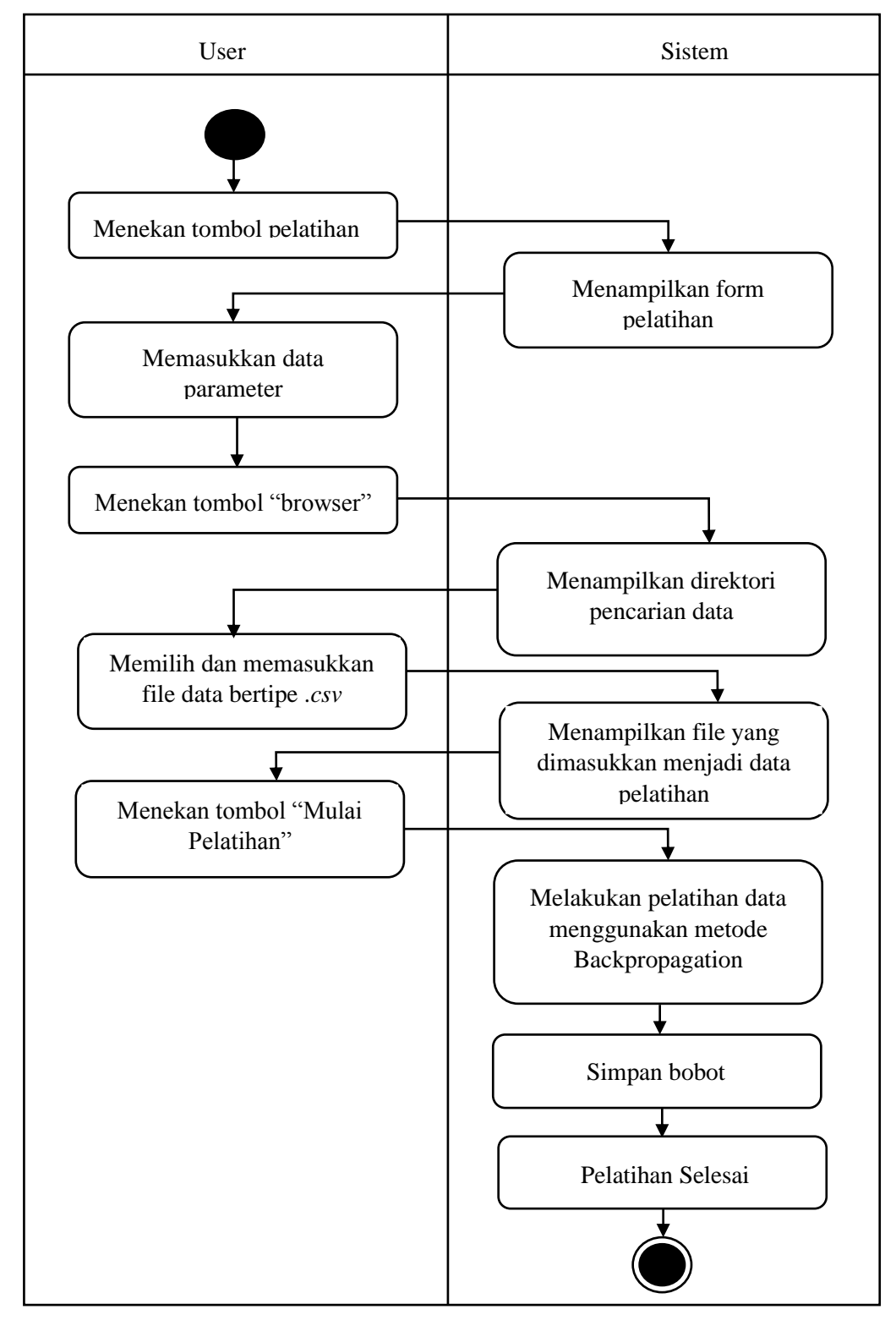

Gambar IV-2 Diagram Aktivitas Use Case Melatih Data Rata-rata kendaraan

#### Pengujian

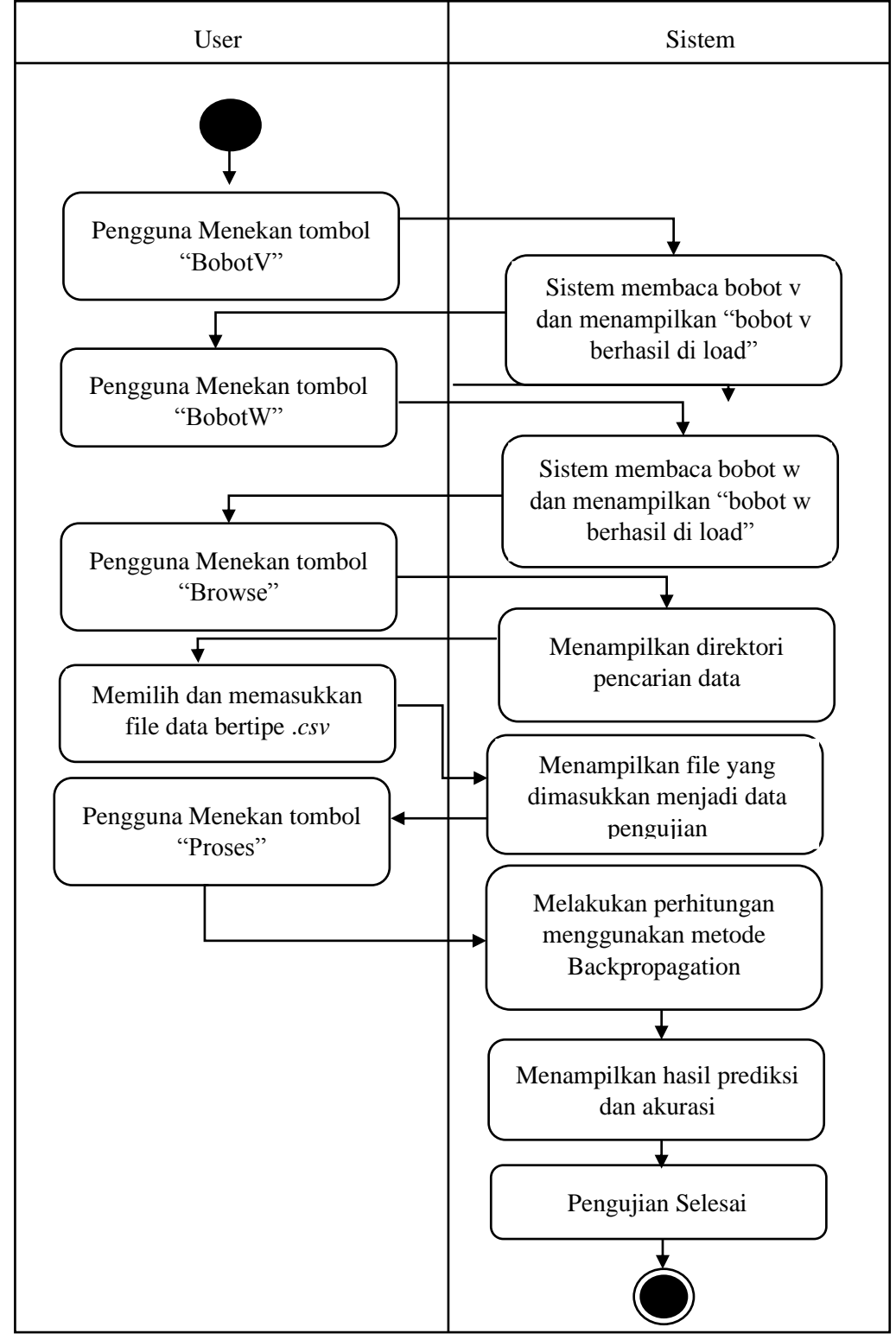

Gambar IV-3 Diagram Aktivitas Use Case Memprediksi tingkat kemacetan

# **4.3 Fase Elaborasi**

Fase kedua dalam pengembangan perangkat lunak ini adalah melakukan proses identifikasi pada sistem yang dikembangkan. Aktivitas yang terlibat mencakup pada perancangan data, perancangan antarmuka, identifikasi kebutuhan, perumusan kebutuhan pengujian, pemodelan diagram sequence, dan pembuatan dokumentasi.

#### **4.3.1 Pemodelan Bisnis**

Di subbab ini akan dibahas mengenai proses perancangan perangkat lunak yang akan dibangun. Perancangan dilakukan sesuai dengan hasil analisa yang telah dilaksanakan pada fase insepsi. Perancangan yang dibahas pada subbab ini meliputi perancangan data dan perancangan antar muka.

#### **4.3.1.1 Perancangan Data**

Perangkat lunak yang akan dikembangkan memiliki kemampuan prediksi terhadap tingkat kemacetan Adapun data yang akan melalui proses prediksi adalah data rata-rata kendaraan yang disimpan dalam file berformat *.csv.* Adapun data yang digunakan yatu 4 variabel data rata-rata kendaraan antara lain minggu 1, minggu 2, minggu 3 dan minggu 4 berupa angka berbentuk bilangan bulat.

#### **4.3.1.2 Perancangan Antar Muka**

Di subbab ini membahas tentang perancangan *interface* dari perangkat lunak yang dikembangkan. Adapun rancangan antarmuka Menu Utama digambarkan pada gambar IV-3 , rancangan antarmuka pelatihan pada gambar IV-4, rancangan antarmuka prediksi pada gambar IV-5

Prediksi Tingkat Kemacetan Menggunakan Metode Backpropagation

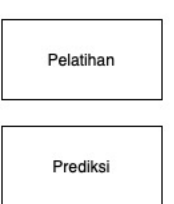

Gambar IV-4 Rancangan Antarmuka Form Menu

Gambar IV-4 merupakan halaman utama yang memiliki fungsi untuk melakukan prediksi tingkat kemacetan. Terdapat dua bagian pada antarmuka ini yaitu tombol untuk melakukan proses pelatihan dan prediksi.

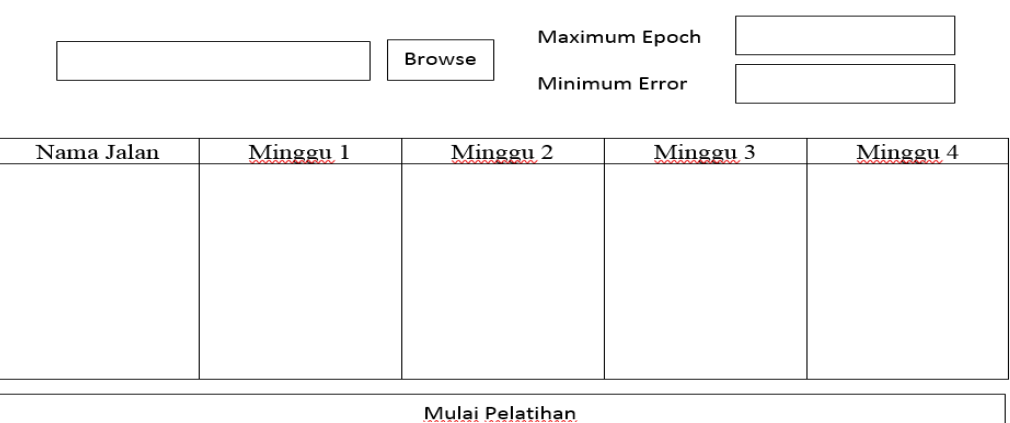

Prediksi Tingkat Kemacetan Menggunakan Metode Backpropagation

Gambar IV-5 Rancangan Antarmuka Menu Pelatihan

Gambar IV-5 merupakan halaman pelatihan rata-rata jumlah kendaraan. Pada antarmuka ini disediakan tombol untuk memilih data dan tombol untuk memulai pelatihan.

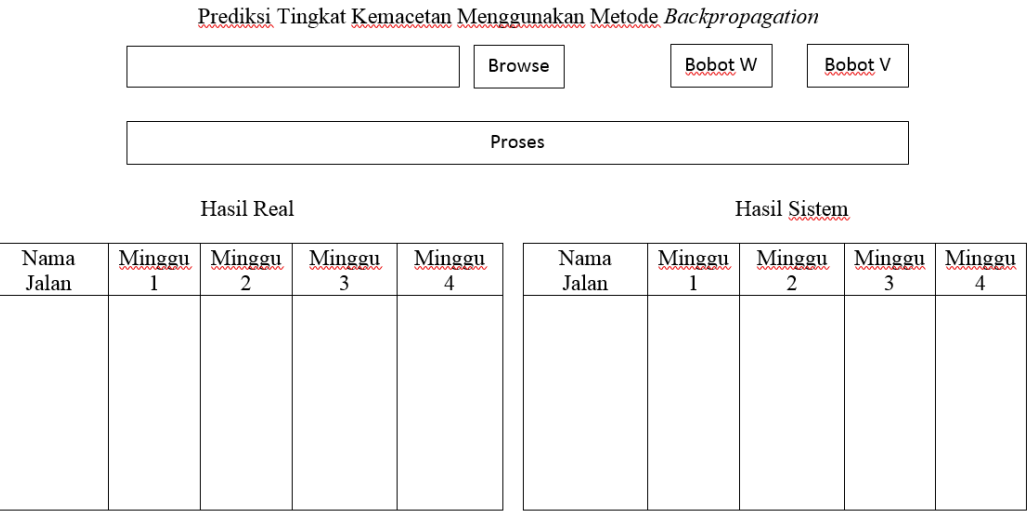

Gambar IV-6 Rancangan Antarmuka Menu Prediksi

Gambar IV-6 merupakan halaman prediksi tingkat kemacetan. Pada antarmuka ini tersedia tombol untuk memasukkan data target, melakukan prediksi dan akan memunculkan secara otomatis hasil prediksi berupa Minggu 1, Minggu 2, Minggu 3 dan Minggu 4 prediksi serta tingkat akurasi dari tingkat kemacetan setiap minggunya.

## **4.3.2 Kebutuhan Sistem**

Subbab ini akan menjelaskan kebutuhan sistem dari perangkat lunak yang dibangun berdasarkan hasil analisis dan perancangan pada tahap selanjutnya. Untuk membangun perangkat lunak dalam penelitian ini dibutuhkan perangkat keras (*hardware*), perangkat lunak (*software*) dan bahasa pemrograman. Bahasa pemrograman yang digunakan untuk

implementasi perangkat lunak adalah Java. Perangkat keras yang digunakan pada tahap pengembangan dan penelitian ini adalah laptop dengan spesifikasi sebagai berikut:

1. Laptop HP Helwett;

- 2. Processor Intel(R) Core(TM) i7 5500U @ 2.40 GHz 2.40 GHz;
- 3. RAM 8 GB ;

4. *Hard Disk* 455 GB .

# **4.3.3 Diagram Sequence**

Diagram *sequence* adalah diagram yang menggambarkan kolaborasi dinamis antara sejumlah objek. Berdasarkan *use case* yang telah dibentuk, diagram sequence yang dibentuk pada pengembangan perangkat lunak ini berjumlah empat buah. Diagram sequence melatih data rata-rata jumlah kendaraan dapat dilihat pada gambar IV.6, diagram sequence memprediksi tingkat kemacetan dapat dilihat pada gambar IV.7

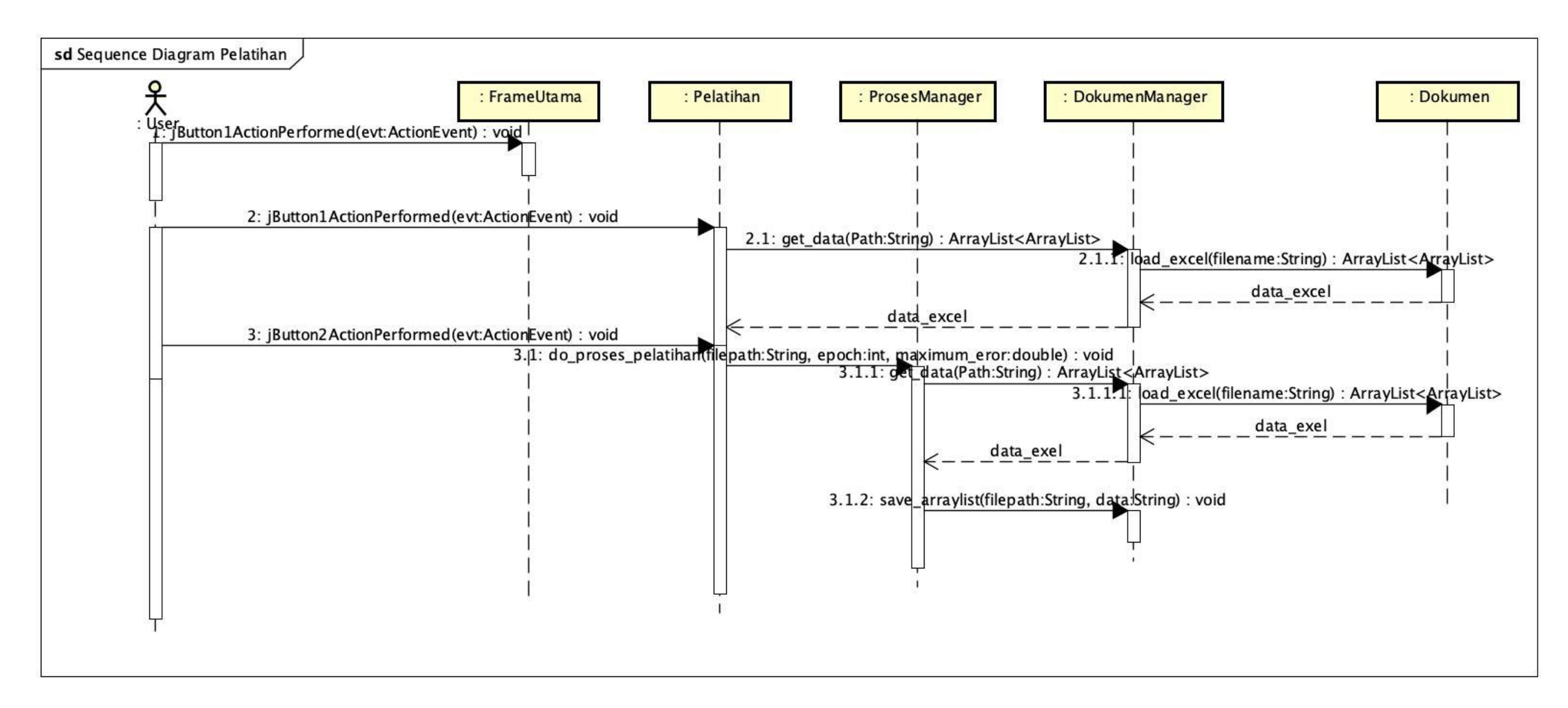

Gambar IV-7 Diagram *Sequence* Melatih Data rata-rata kendaraan

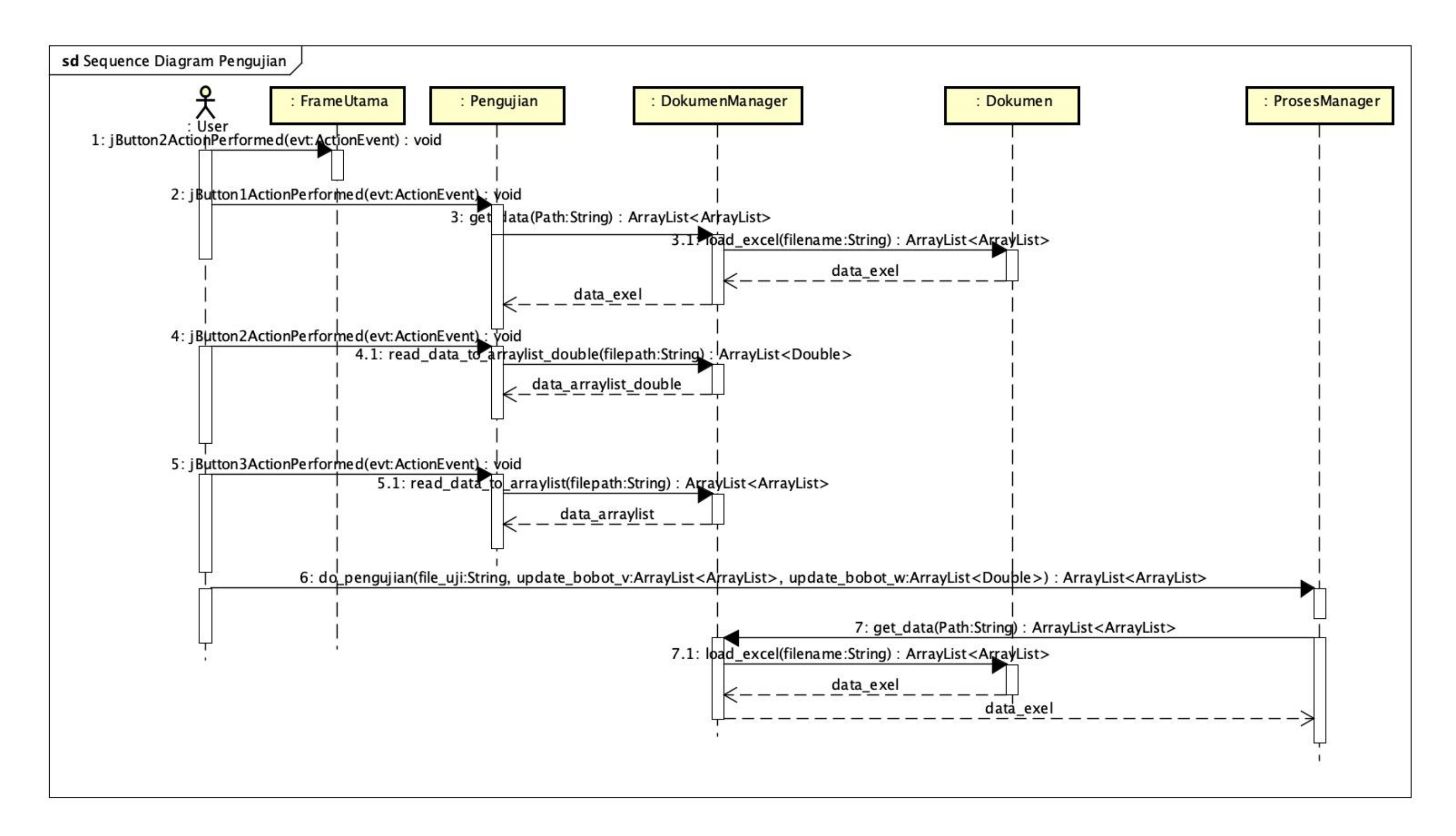

Gambar IV-8 Diagram *Sequence* Memprediksi Tingkat Kemacetan

#### **4.4 Fase Konstruksi**

Fase ini berfokus pada pengembangan perangkat lunak baik komponen utama maupun fitur-fitur pendukung dengan melakukan sederet iterasi. Pada setiap iterasi terdapat proses analisa, desain, implementasi, dan pengujian. Dalam proses pengembangannya dapat menggunakan konstruksi paralel agar mempercepat hasil perangkat lunak. Hasil yang diharapkan dari fase ini adalah sebuah produk perangkat lunak yang siap digunakan oleh *end-user,* yaitu sebuah produk perangkat lunak yang dapat digunakan sebagai alat penelitian.

# **4.4.1 Kebutuhan Sistem**

Dalam pengembangan perangkat lunak ini, perangkat lunak yang digunakan untuk implementasi yaitu:

1. Sistem operasi Windows 7 Home Premium 64-bit ;

*2. Compiler* Netbeans IDE 8.2 .

3. Visual Paradigm For Uml 8.0 Enterprise Edition.

### **4.4.2 Diagram Kelas**

Diagram kelas adalah [diagram](https://id.wikipedia.org/wiki/Diagram) [UML](https://id.wikipedia.org/wiki/UML) yang menggambarkan [kelas](https://id.wikipedia.org/wiki/Kelas_%28ilmu_komputer%29)[kelas](https://id.wikipedia.org/wiki/Kelas_%28ilmu_komputer%29) dalam sebuah sistem dan hubungannya antara satu dengan yang lain. Terdapat serta dimasukkan pula atribut dan operasi. Terdapat 5 kelas yang terdiri dari 1 kelas *entity* (kelas Dokumen), 1 kelas *boundary* (kelas FrameUtama), dan 4 kelas *control* (Pelatihan, Pengujian, ProsesManager, DokumenManager). Gambar IV-9 menunjukkan hubungan antar kelas tersebut.

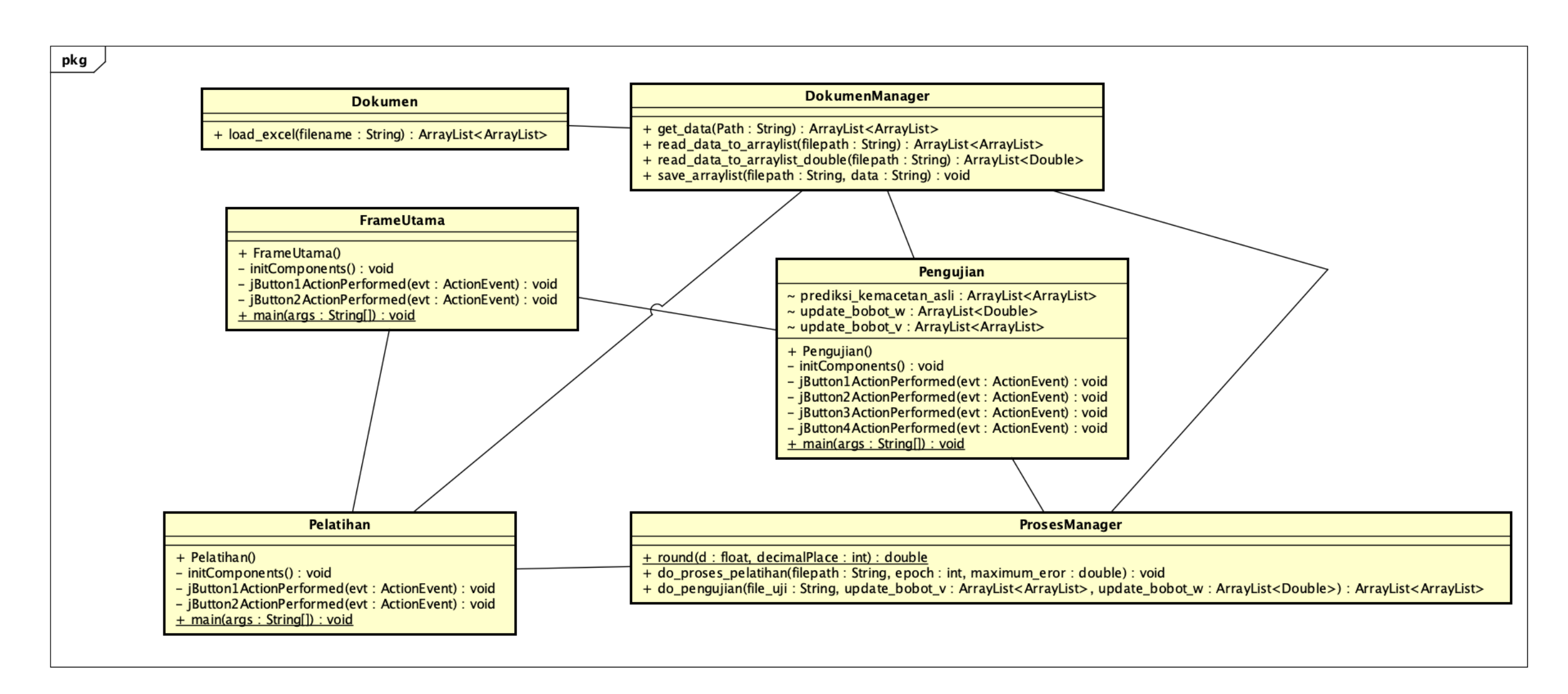

Gambar IV-9 Diagram Kelas Perangkat Lunak

Fase implementasi dalam konstruksi adalah mengembangkan perangkat lunak berdasarkan diagram kelas dan rancangan antarmuka yang telah dibuat dalam fase sebelumnya.

# **4.4.3.1 Implementasi Kelas**

Kelas – kelas yang telah dirancang pada diagram kelas diimplementasikan dalam bahasa pemrograman Java. Tabel (IV–9) menunjukkan implementasi kelas dalam bahasa Java.

| N <sub>o</sub> | Nama Kelas    | Nama File          | Keterangan                                                                                          |
|----------------|---------------|--------------------|----------------------------------------------------------------------------------------------------|
| 1.             | FrameUtama    | FrameUtama.java    | Kelas<br>FrameUtama<br>merupakan kelas boundary<br>yang menampilkan tampilan<br>utama dari program. |
| 2.             | Pelatihan     | Pelatihan.java     | Kelas Pelatihan<br>Merupakan kelas boundary<br>menampilkan<br>form<br>yang<br>pelatihan.            |
| 3.             | Pengujian     | Pengujian.java     | Kelas Pengujian<br>merupakan kelas boundary<br>yang menampilkan form<br>pengujian.                  |
| 4.             | ProsesManager | ProsesManager.java | Kelas ProsesManager                                                                                 |

Tabel IV–9 Implementasi Kelas

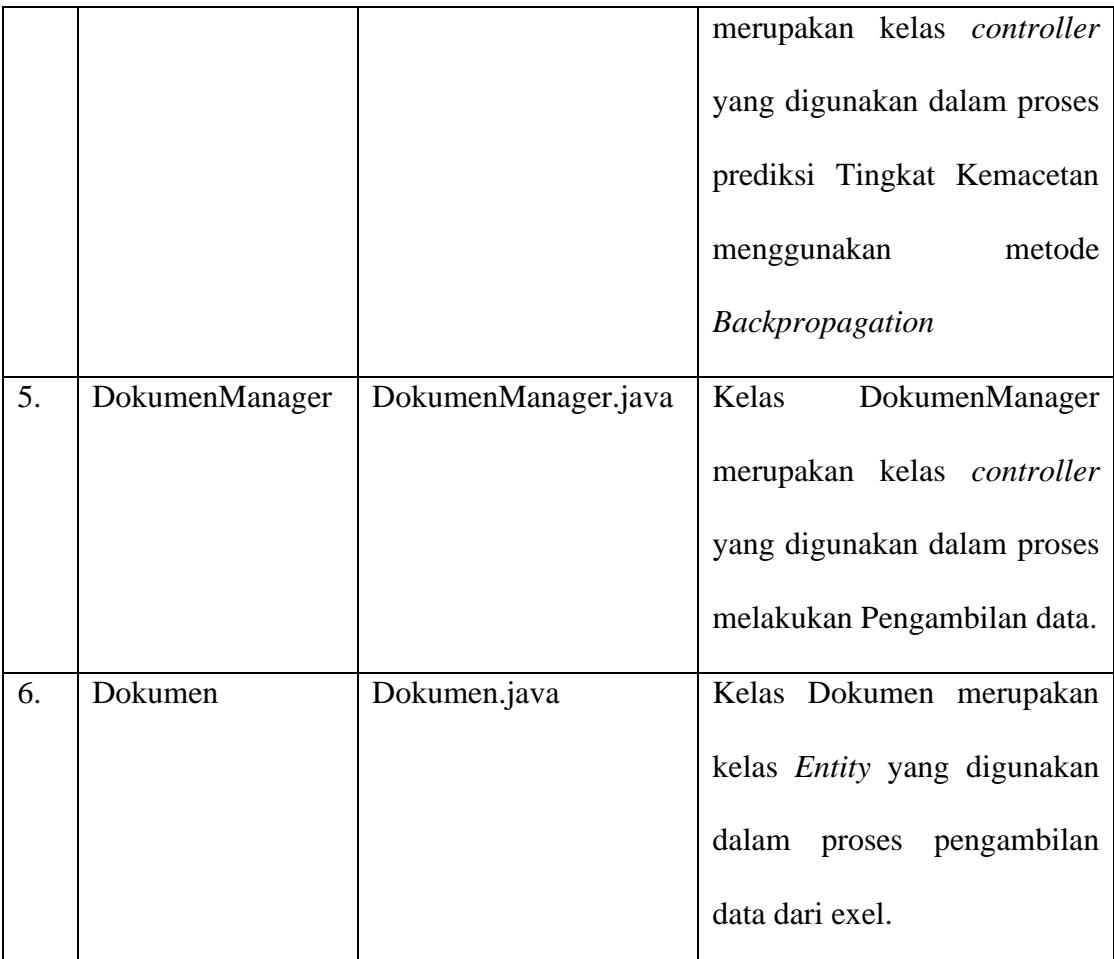

# **4.4.3.2 Implementasi Antarmuka**

Implementasi antarmuka dilakukan berdasarkan perancangan antarmuka pada fase elaborasi. Gambar IV-10 merupakan antarmuka halaman utama perangkat lunak, gambar IV-11 merupakan antarmuka pelatihan data , gambar IV-12 merupakan antarmuka prediksi.

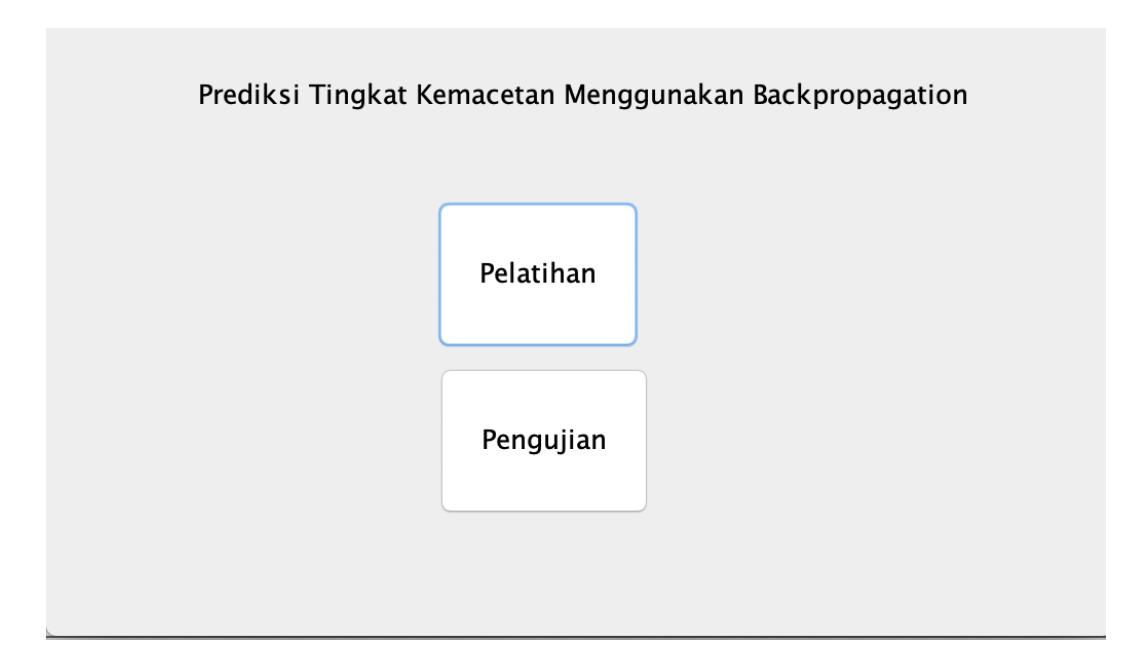

Gambar IV-10 Antarmuka Halaman Menu Utama

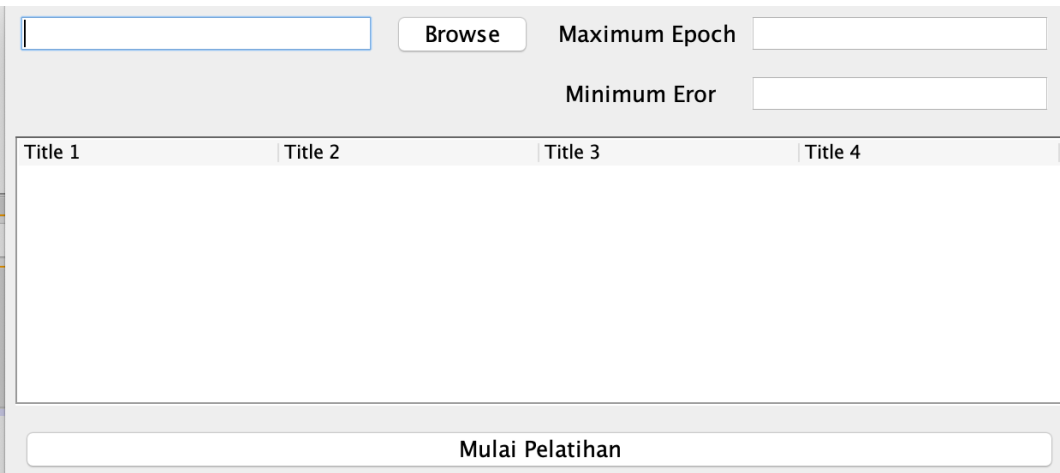

# Gambar IV-11 Antarmuka Pelatihan Data Rata-rata kendaraan

| Н                                 |         | <b>Browse</b> | Bobot W | Bobot V |         |         |         |  |
|-----------------------------------|---------|---------------|---------|---------|---------|---------|---------|--|
|                                   |         |               |         | Proses  |         |         |         |  |
|                                   |         |               |         |         |         |         |         |  |
| <b>Hasil Real</b><br>Hasil Sistem |         |               |         |         |         |         |         |  |
| Title 1                           | Title 2 | Title 3       | Title 4 | Title 1 | Title 2 | Title 3 | Title 4 |  |
|                                   |         |               |         |         |         |         |         |  |
|                                   |         |               |         |         |         |         |         |  |
|                                   |         |               |         |         |         |         |         |  |
|                                   |         |               |         |         |         |         |         |  |
| Akurasi                           |         |               |         |         |         |         |         |  |

Gambar IV-12Antarmuka Prediksi Tingkat Kemacetan

# **4.5 Fase Transisi**

Pada subbab ini dibahas mengenai pengujian dari perangkat lunak prediksi tingkat kemacetan. Pengujian dilakukan berdasarkan perangkat lunak hasil pengembangan di fase konstruksi.

# **4.5.1 Pemodelan Bisnis**

Pengujian perangkat lunak secara *black box* dan *white box* dengan terlebih dahulu membuat rencana pengujian berdasarkan *Use Case* yang dibuat pada fase insepsi.

# **4.5.2 Kebutuhan Sistem**

Lingkungan pengujian yang digunakan pada fase transisi adalah perangkat keras yang sama saat membangun perangkat lunak prediksi tingkat kemacetan dengan spesifikasi sebagai berikut:

1. Laptop HP Helwett;

- 2. Processor Intel(R) Core(TM) i7 5500U @ 2.40 GHz 2.40 GHz;
- 3. RAM 8 GB ;
- 4. *Hard Disk* 455 GB .

Sedangkan perangkat lunak yang digunakan untuk implementasi yaitu:

- 1. Sistem operasi Windows 8.1 64-bit ;
- *2. Compiler* Netbeans IDE 6.4.
- 3. Visual Paradigm For Uml 8.0 Enterprise Edition.
- 4. Balsamiq Mockup 3

# **4.5.3 Rencana Pengujian**

Rencana pengujian pada perangkat lunak prediksi tingkat kemacetan digambarkan dalam tabel-tabel. Kolom pada tabel meliputi identifikasi, pengujian, jenis pengujian, serta tingkat pengujian.

# **4.5.3.1 Rencana Pengujian Use Case Melatih Data Rata-Rata Kendaraan**

Rencana pengujian melatih data rata-rata kendaraan pada perangkat lunak berdasarkan *use case*.

| N <sub>o</sub> | Identifikasi  | Pengujian                 | Jenis            | Tingkat   |
|----------------|---------------|---------------------------|------------------|-----------|
|                |               |                           | Pengujian        | Pengujian |
| 1.             | $U - 1 - 101$ | Mengisi<br>nilai<br>data  | <b>Black Box</b> | Pengujian |
|                |               | parameter<br>secara       |                  | Unit      |
|                |               | lengkap.                  |                  |           |
| 2.             | $U - 1 - 102$ | Mengisi data parameter    | <b>Black Box</b> | Pengujian |
|                |               | tidak lengkap<br>secara   |                  | Unit      |
|                |               | bukan<br>dan<br>berupa    |                  |           |
|                |               | angka.                    |                  |           |
| 3.             | $U - 1 - 103$ | Memasukkan<br>data        | <b>Black Box</b> | Pengujian |
|                |               | pelatihan dengan file     |                  | Unit      |
|                |               | <i>Excel</i> 2015 (.csv). |                  |           |
| 4.             | $U - 1 - 104$ | Memasukkan<br>data        | <b>Black Box</b> | Pengujian |
|                |               | pelatihan selain file     |                  | Unit      |
|                |               | <i>Excel</i> 2015 (.csv). |                  |           |

Tabel IV–10 Rencana Pengujian Use Case Melatih Data Rata-Rata Kendaraan.

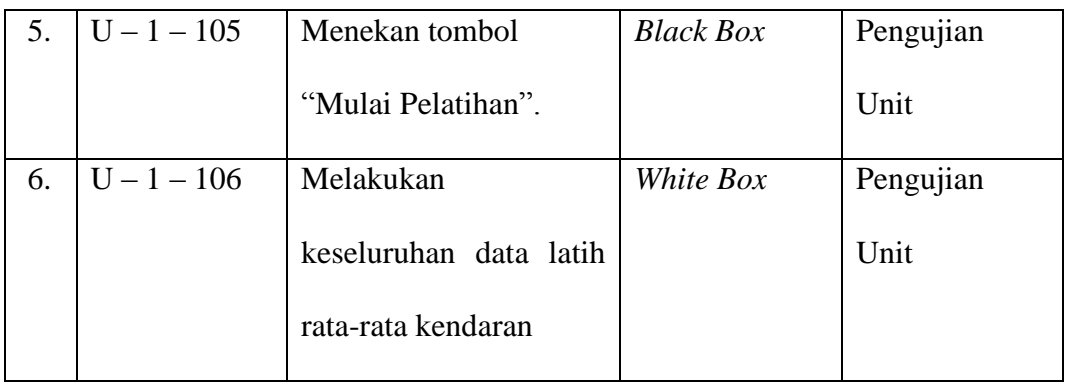

# **4.5.3.2 Rencana Pengujian Use Case Memprediksi Tingkat Kemacetan**

Rencana pengujian memprediksi Tingkat Kemacetan pada perangkat lunak beradasarkan *usecase*.

| N <sub>o</sub>   | Identifikasi  | Pengujian                                           | Jenis            | Tingkat   |
|------------------|---------------|-----------------------------------------------------|------------------|-----------|
|                  |               |                                                     | Pengujian        | Pengujian |
| 1.               | $U - 2 - 101$ | Memasukkan data                                     | <b>Black Box</b> | Pengujian |
|                  |               | prediksi dengan<br>file                             |                  | Unit      |
|                  |               | $\text{Excel } 2015 \text{ } (\text{.} \text{csv})$ |                  |           |
| 2.               | $U - 2 - 102$ | Memasukkan<br>data                                  | <b>Black Box</b> | Pengujian |
|                  |               | prediksi<br>selain<br>file                          |                  | Unit      |
|                  |               | <i>Excel</i> 2015 (.csv).                           |                  |           |
| 3.               | $U - 2 - 103$ | Menekan<br>tombol                                   | <b>Black Box</b> | Pengujian |
|                  |               | <b>Bobot V</b>                                      |                  | Unit      |
| $\overline{4}$ . | $U - 2 - 104$ | Menekan<br>tombol                                   | <b>Black Box</b> | Pengujian |
|                  |               | <b>Bobot W</b>                                      |                  | Unit      |

Tabel IV–11 Rencana Pengujian *Use Case* Memprediksi Tingkat Kemacetan

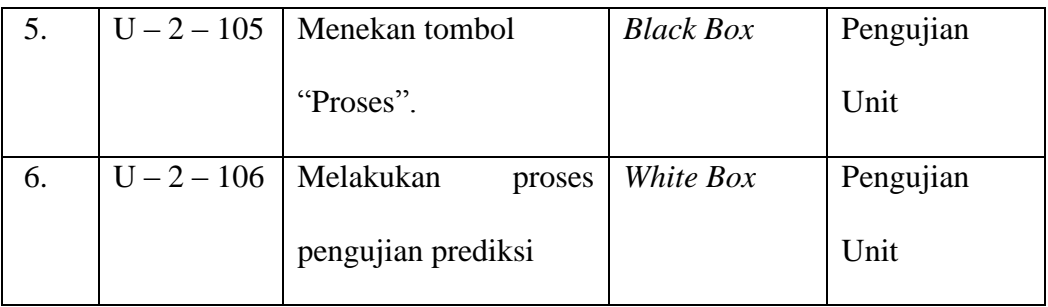

# **4.5.4 Implementasi**

Berikut ini adalah kasus uji yang dilakukan terhadap perangkat lunak yang dibangun. Kasus uji dilakukan berdasarkan rencana uji yang telah dipaparkan sebelumnya.

# **4.5.4.1 Pengujian Use Case Melatih Data**

Tabel IV-12 menerangkan pengujian melatih data Rata-Rata Kendaraan pada perangkat lunak berdasarkan Use Case.

| Identifikasi  | $D$ eskripsi        | Prosedur Pengujian                        | Masukan          | Keluaran yang             | Hasil yang            | Kesimpulan |
|---------------|---------------------|-------------------------------------------|------------------|---------------------------|-----------------------|------------|
|               |                     |                                           |                  | Diharapkan                | $D$ idapat            |            |
| $U - 1 - 101$ | Mengisi<br>data     | Mengisi semua<br>$\overline{\phantom{a}}$ | Maximum          | Data parameter yang       | Data<br>parameter     | Terpenuhi  |
|               | parameter<br>secara | data parameter                            | $epoch =$        | diinputkan                | diinputkan<br>yang    |            |
|               | lengkap.            | secara lengkap.                           | 10000<br>dan     | ditampung.                | ditampung             |            |
|               |                     |                                           | $minium error =$ |                           | sementara.            |            |
|               |                     |                                           | 0,001            |                           |                       |            |
| $U - 1 - 102$ | Mengisi<br>data     | Tidak<br>$M$ engisi                       | Maximum          | Tampil<br>pesan<br>$\sim$ | Tampil pesan<br>÷,    | Terpenuhi  |
|               | parameter<br>secara | parameter<br>semua                        | $epoch =$        | empty string.             | $e$ mpty string.      |            |
|               | tidak lengkap dan   | secara lengkap.                           | 1000<br>dan      | Pelatihan tidak           | Pelatihan tidak<br>÷, |            |
|               | bukan<br>berupa     |                                           | minimum<br>eror  | dapat dijalankan          | dapat dijalankan      |            |

Tabel IV-12. Pengujian Use Case Melatih Data Rata-Rata kendaraan

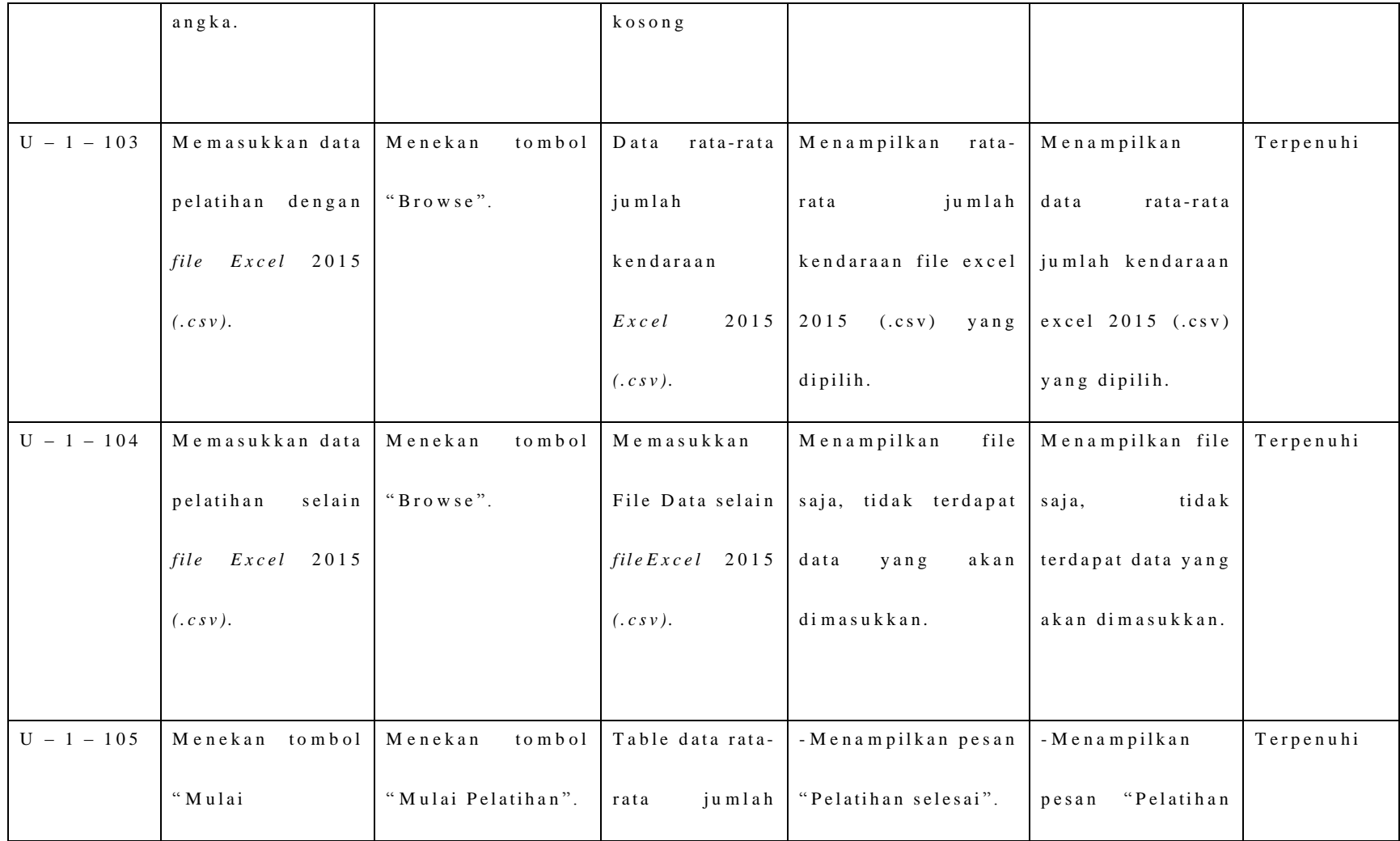

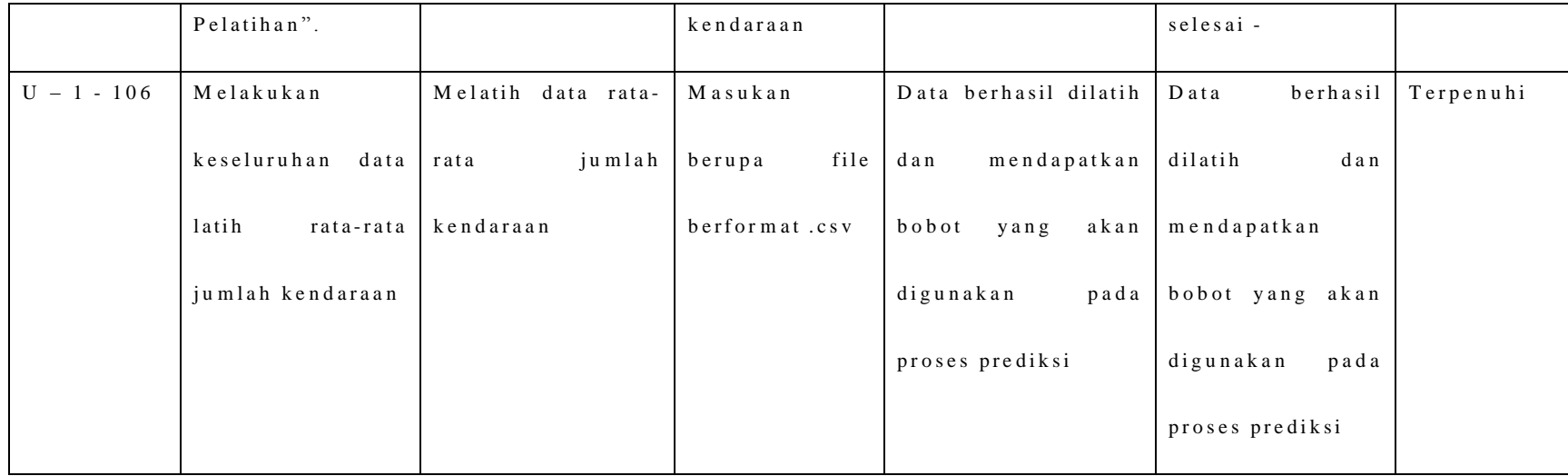

# **4.5.4.2 Pengujian Use Case Memprediksi Tingkat Kemacetan**

Tabel IV-11 menerangkan pengujian memprediksi Tingkat Kemacetan pada perangkat lunak berdasarkan Use Case.

| Identifikasi  | $D$ eskripsi              | Prosedur Pengujian | Masukan                             | Keluaran yang | Hasil yang          | Kesimpulan |
|---------------|---------------------------|--------------------|-------------------------------------|---------------|---------------------|------------|
|               |                           |                    |                                     | Diharapkan    | $D$ idapat          |            |
| $U - 2 - 101$ | Memasukkan data   Menekan |                    | tombol Data rata-rata   Menampilkan |               | Menampilkan<br>data | Terpenuhi  |

Tabel IV-11. Pengujian Use Case Memprediksi Tingkat Kemacetan

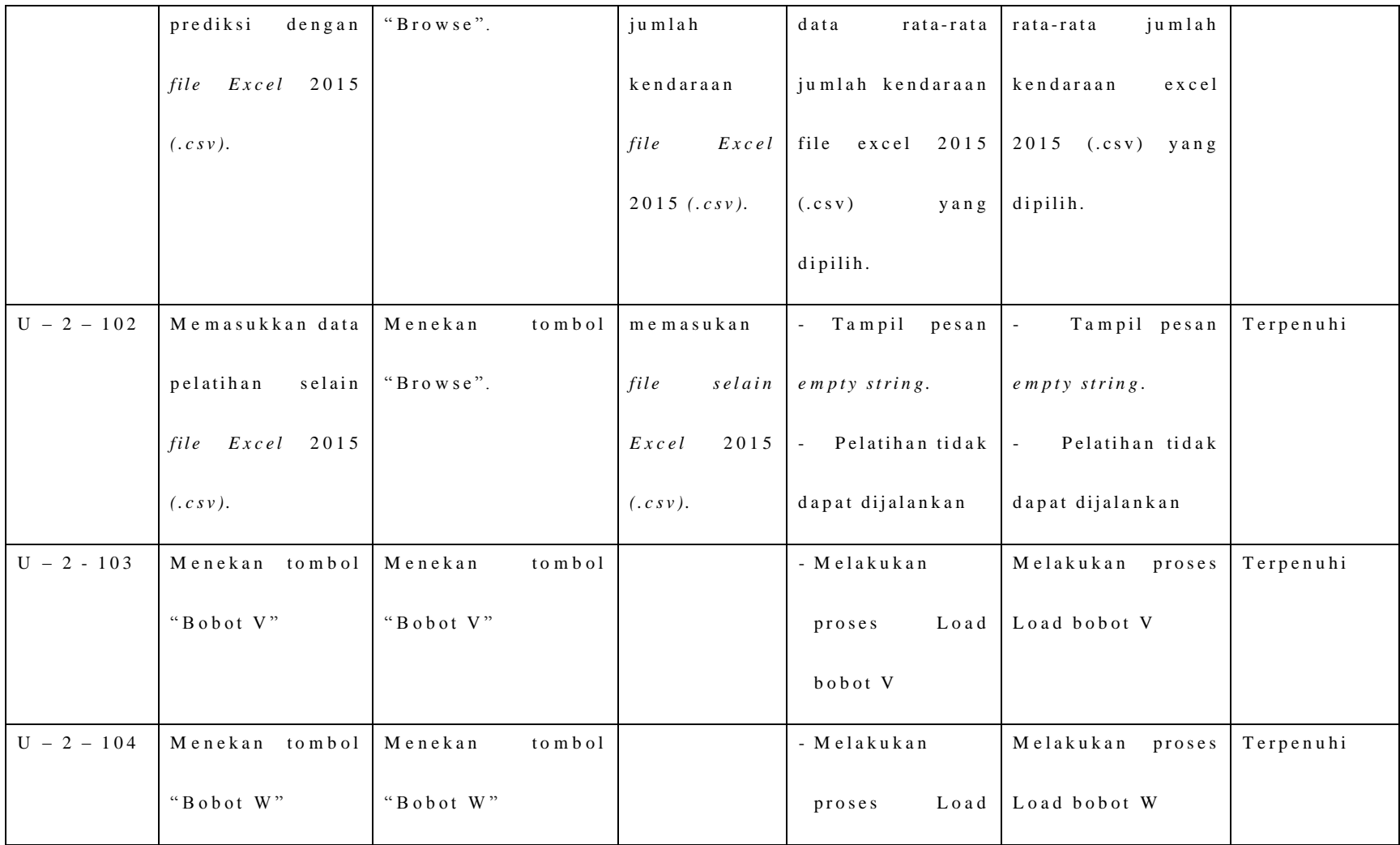

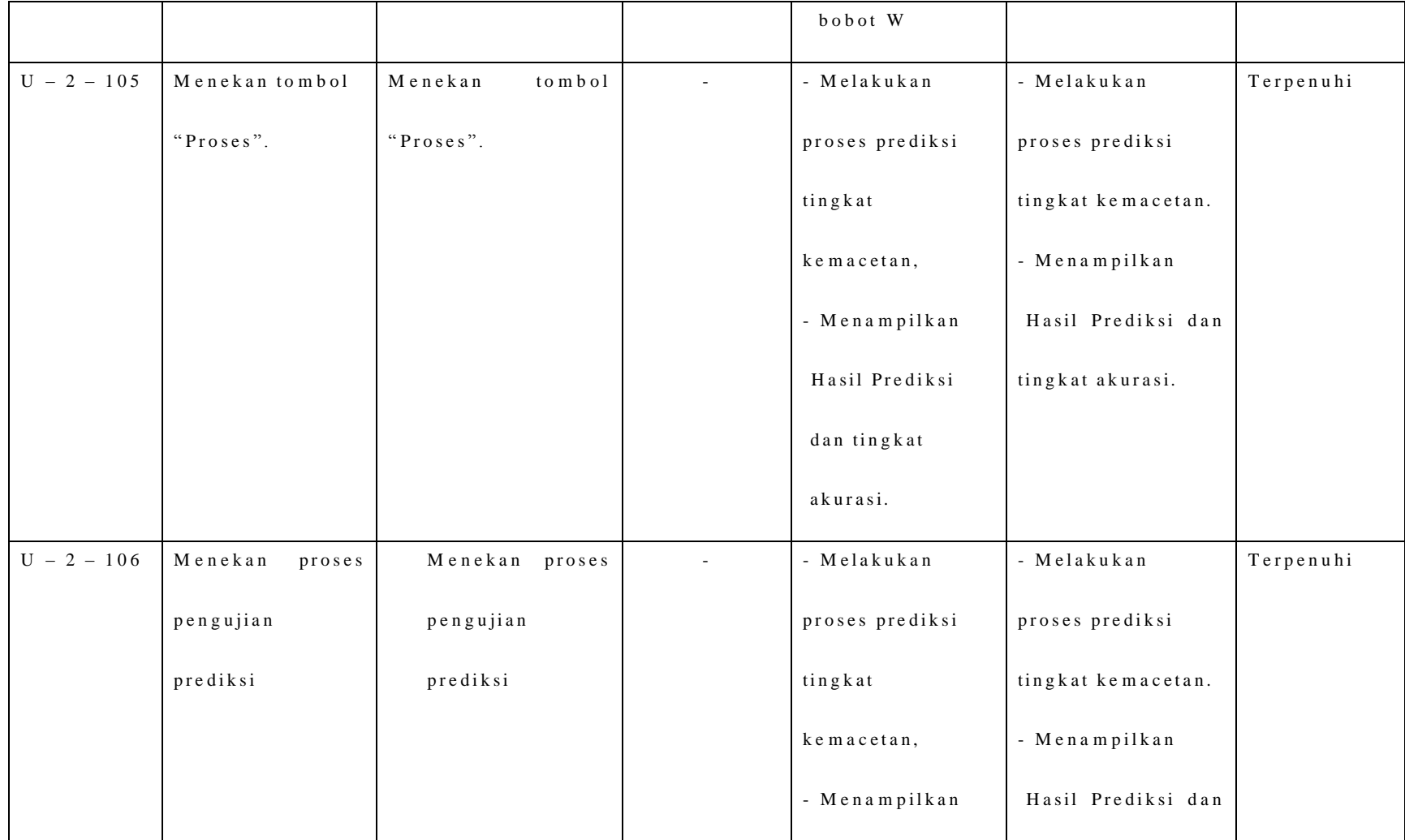

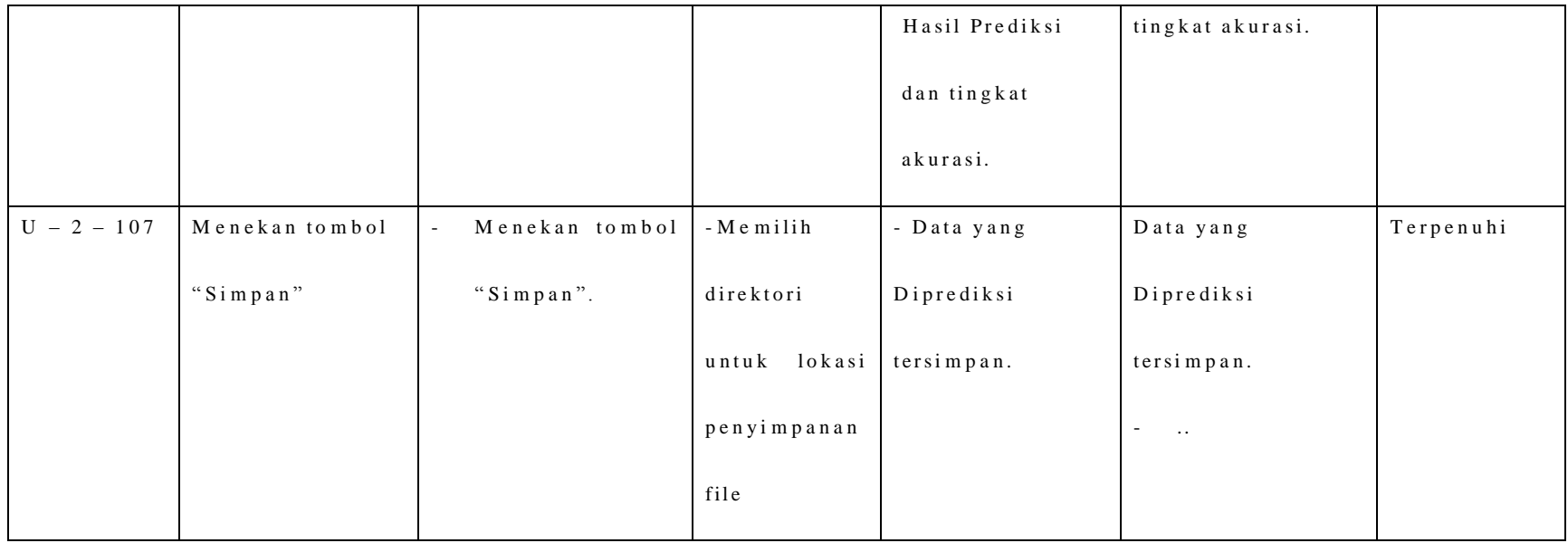

### **4.6 Kesimpulan**

Dalam pengembangan perangkat lunak yaitu media penelitian mengikuti metode RUP yang terdiri dari empat fase yaitu fase insepsi, elaborasi, konstruksi dan transisi. Fase insepsi melakukan identifikasi terhadap perangkat lunak yang dikembangkan, dengan aktivitas analisis sistem, identifikasi kebutuhan, perumusan kebutuhan pengujian, pemodelan diagram *use case* dan diagram aktivitas. *Use case* terdiri dari mengatur melatih data rata-rata jumlah kendaraan, dan melakukan prediksi.

Untuk perancangan antarmuka dan diagram sequence dilaksanakan pada fase elaborasi, dengan mengikuti pemodelan bisnis use case yang dilakukan pada fase sebelumnya. Fase konstruksi merupakan fase ketika melakukan proses koding dengan menjadikan diagram kelas sebagai tuntunan. Dan fase terakhir yaitu fase transisi, fase yang melakukan pengujian *black box* terhadap fitur perangkat lunak. Setelah melewati pengujian, perangkat lunak yang dikembangkan telah memenuhi *requirement* sehingga dapat digunakan untuk keperluan penelitian.